## **Если по периметру экрана появилась серо-белая**

**окантовка, необходимо произвести настройку параметров монитора.**

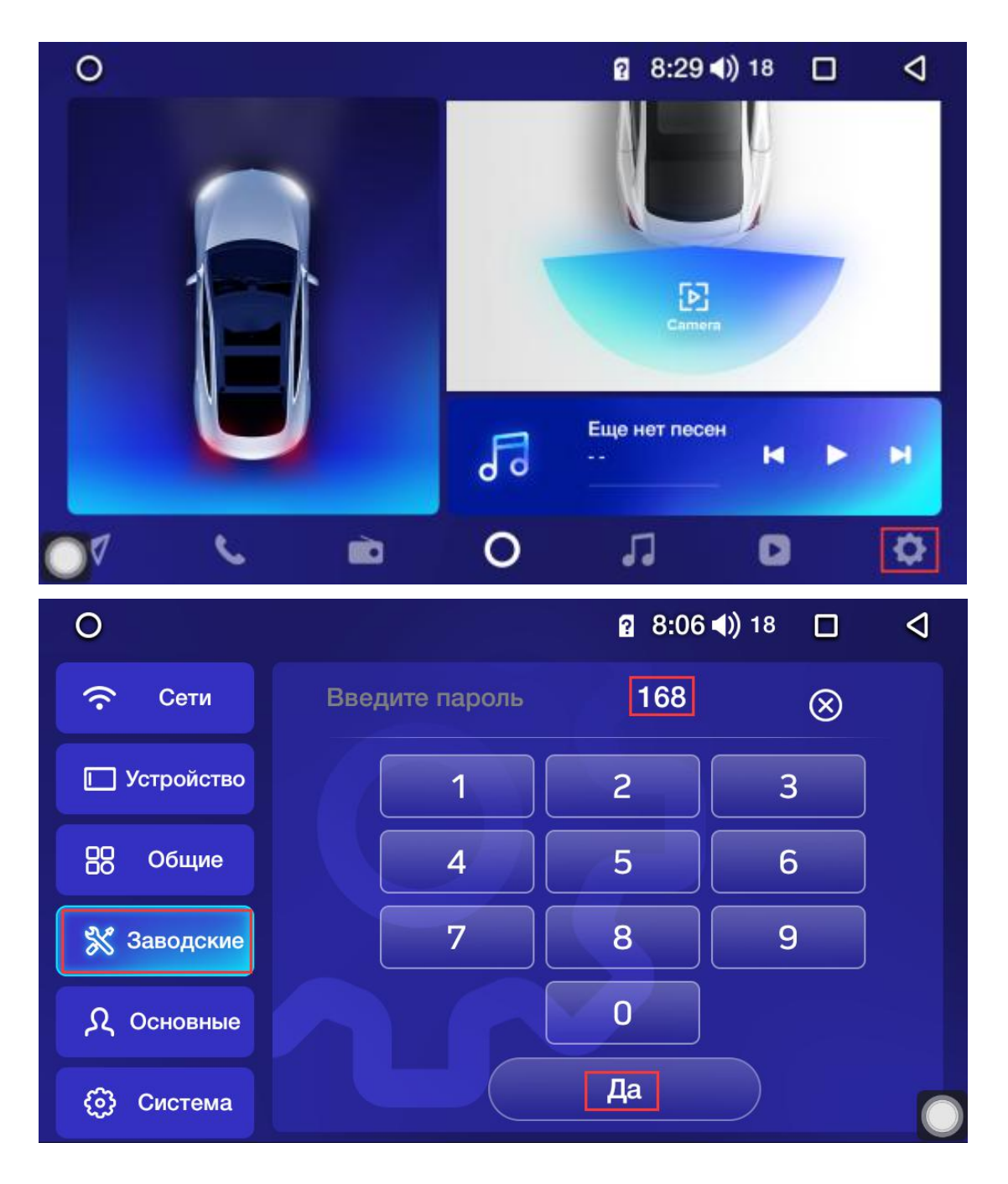

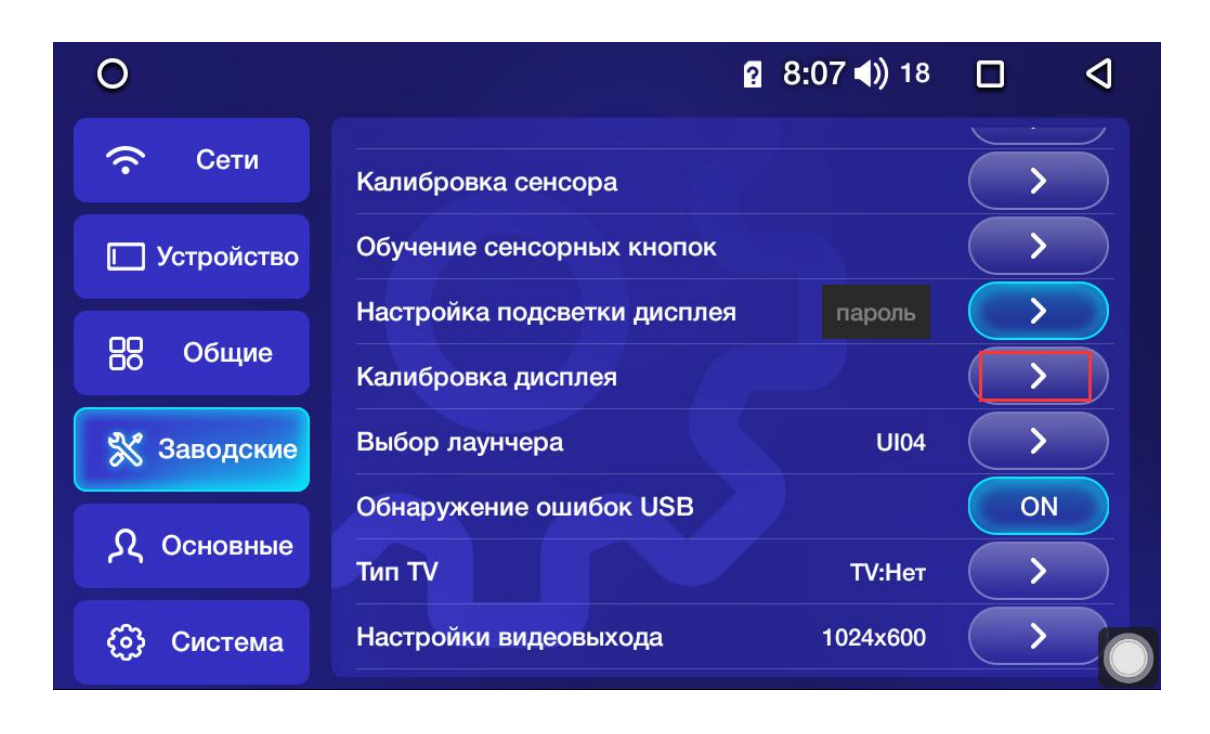

**Так как в настоящее время в производстве ГУ применяются несколько видов мониторов, пожалуйста, установите оптимальное соотношение цветов и яркости.**

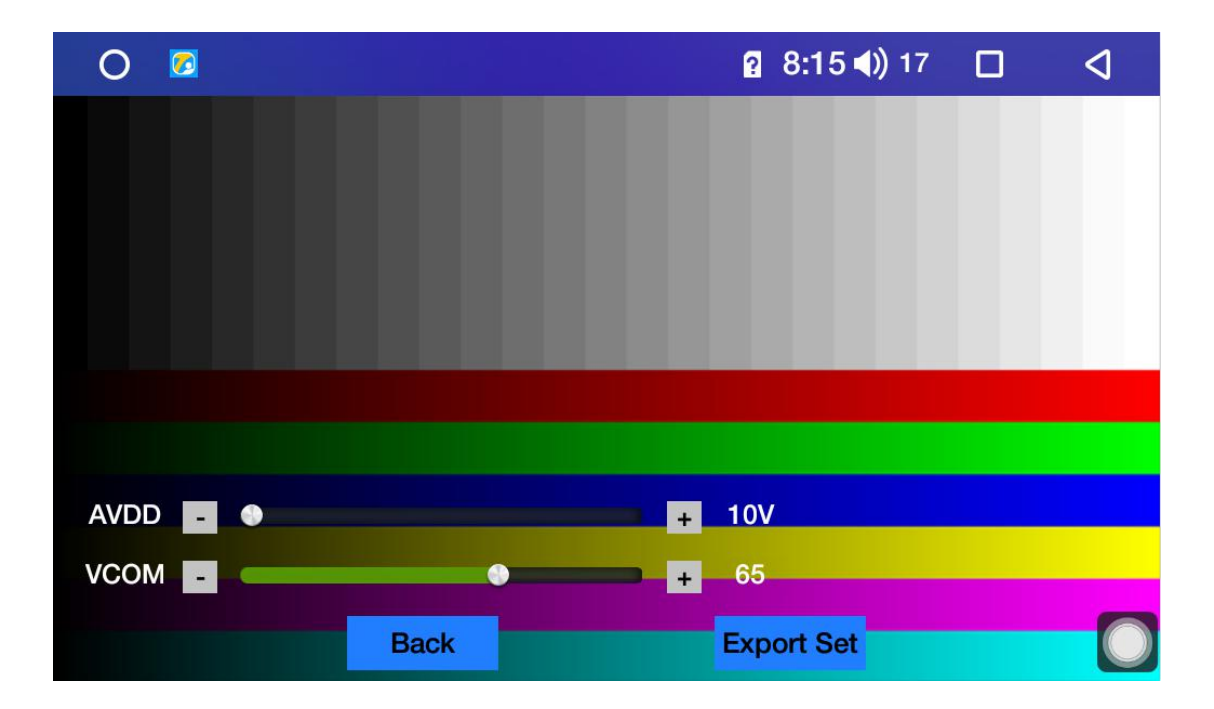

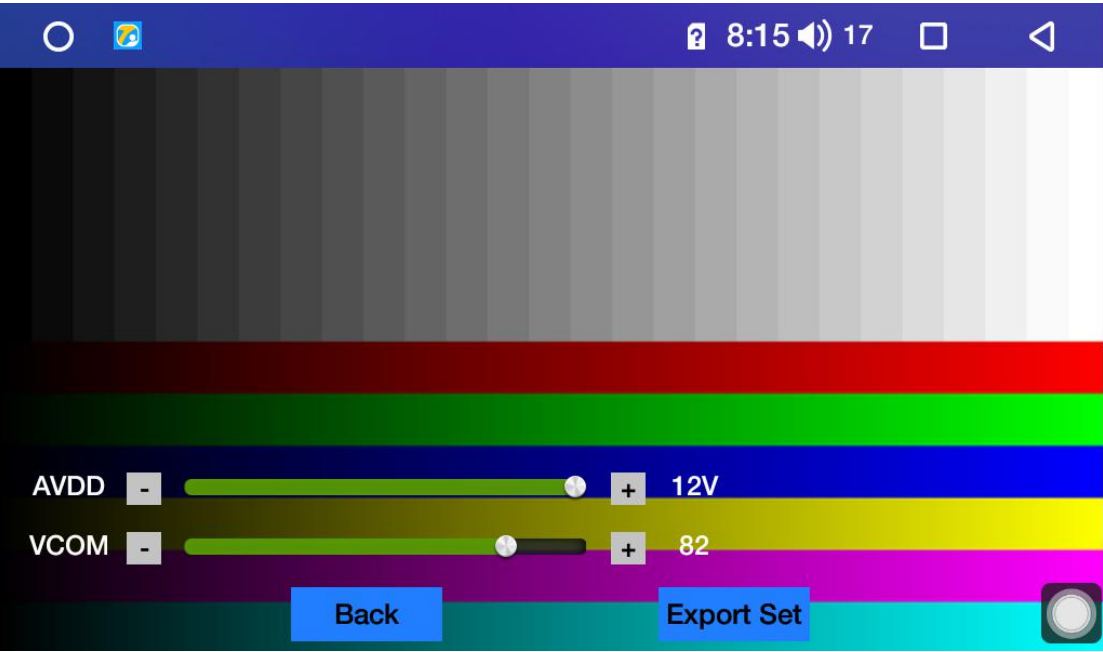